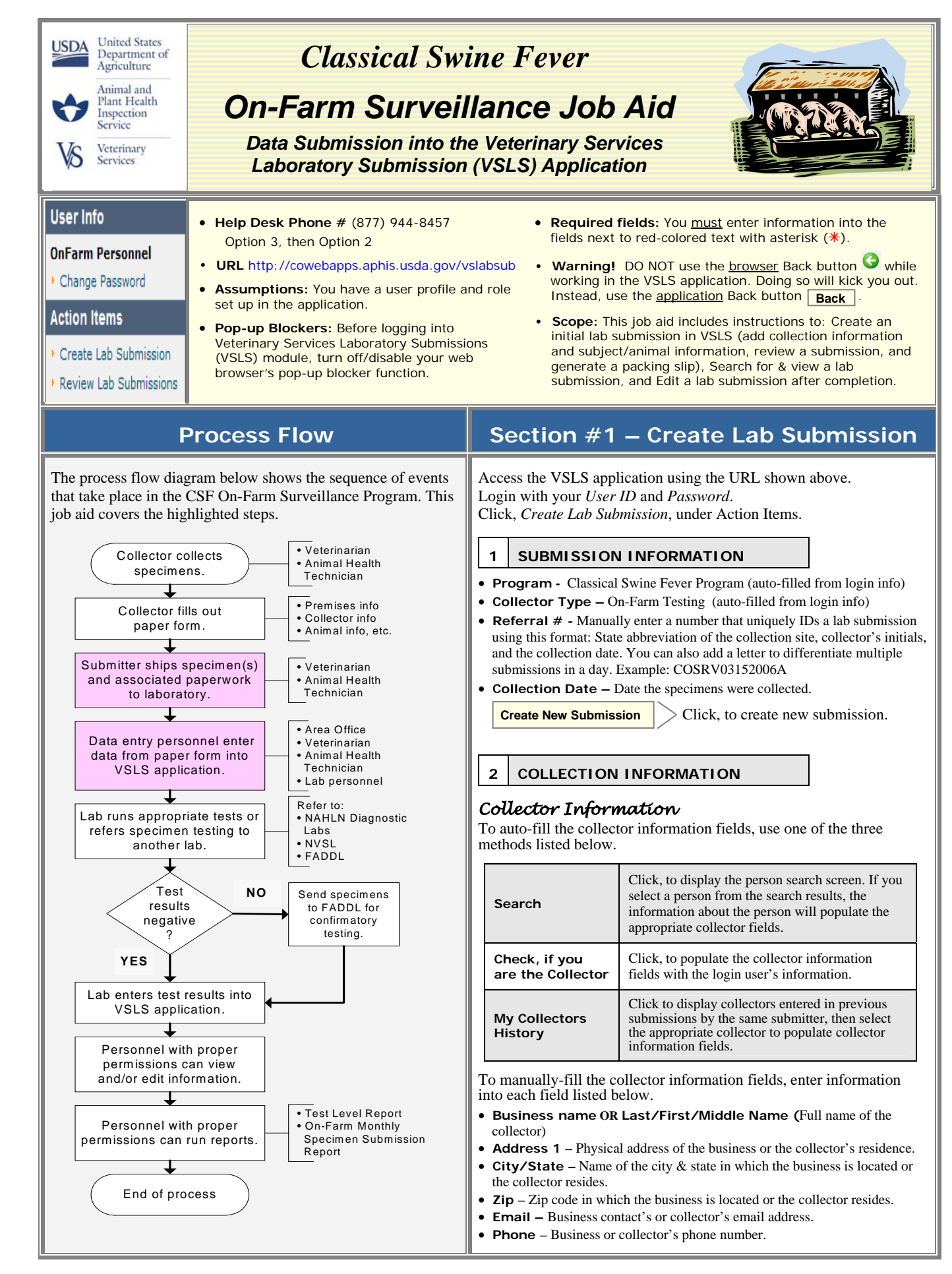

# **Section #1 – Create Lab Submission (continued)**

# *Testing Laboratory Information*

Choose the lab that you will send specimens to, using the pull-down menu.

### *Collection Site Information*

The National Premises ID of the collection site, or the State & Zip codes of the site are required fields. If you enter State & Zip codes, you must enter a Feeder License Number or a State Premises ID.

- **National Premises ID –** A nationally issued identifier for a location, address, or facility involved in animal production, distribution, slaughter, processing, or related activity.
- **State –** Abbreviation of the State in which the collection site is located.
- **Zip** Postal zip code in which the collection site is located. If you enter this before the State, the State abbreviation will auto-fill.
- **Collection Date** Auto-filled from submission information.
- **Number of Swine on this farm**  Total number of swine on the farm.
- **GPS Location N & W** (Use WGS 84 Only) Northern geographic coordinate number (latitude) of the collection location and western geographic coordinate number (longitude; -180<sup>°</sup> maximum; auto-saves as a negative number). Used for mapping and tracking purposes.
- **Identification**
	- o Waste feeder license number ????
	- o State Premises ID Similar to a National Prem ID, except issued by a State.
- Does this operation feed any of the following waste food?

Check one of the following:

O Waste including meat O Waste without meat O No waste food

#### **3 SUBJECT (ANIMAL) INFORMATION**

#### *Subject Details*

- **Subject ID –** An animal identifier.
- **Age Class** Select Juvenile, Fetus, Sub-Adult, or Adult.
- Is the pig unthrifty or sick? Check one of the following:

 $O Yes$   $O No$ 

#### *Specimens*

Enter the specimen barcode using available methods, and select specimen type from the drop-down menu. If you know the specimen condition and the media that will be used, select the appropriate value from the drop-down menus.

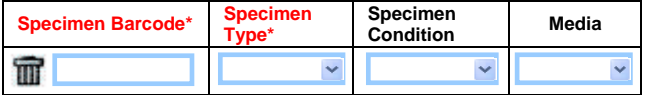

- **Specimen Barcode –** A unique bar code that identifies a specific specimen taken from an animal. Each specimen must be identified by its own bar code. Format : Start with an A, follow with 6 digits.
- **Specimen Type –** Select the type of specimen that will be sent to the testing laboratory. Choose from Tonsil, Tonsil Scraping, Nasal Swab, Serum, Lymph Node, Spleen, Meat Juice, Whole blood-edta, and Whole blood-heparin.

 **Add Another Specimen** 

Click, to add an additional specimen to the same subject (animal) record.

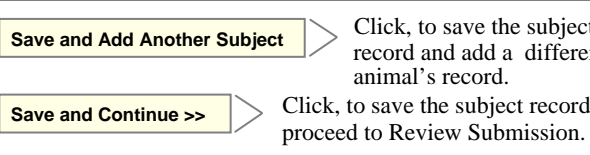

Click, to save the subject record and add a different animal's record. Click, to save the subject record &

 **The subject was successfully saved!** 

# *Subject List*

After subject information is saved, a subject list is displayed. *See example below. Click in the round radio button in the far-left column to select a subject.*

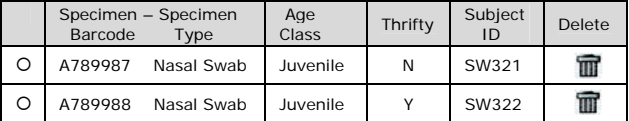

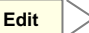

 **Edit** 

Click, to edit data associated with selected subject.

Click, to copy information from selected subject to a new subject that has similar values.  **Copy** 

*Note: Barcodes are not copied since each subject must have a unique barcode number.* 

Click, to remove a subject (animal) from the lab submission record.  **Delete** 

**4 REVIEW SUBMISSION** 

# *Collection Information*

 Click, to edit the On-Farm Testing Information, Testing Laboratory Information, or the Collection Site Information, if necessary.

 Click, to save changes.  **Update Collection Information** 

 **The submission was successfully updated!** 

# *Subject Information*

You can edit existing subject (animal) information, or add a new subject from this screen, if necessary.

 $\geq$  Click, to save changes.  **Save Updates** 

# *Shipping Information*

- Check if you are the Submitter This action will auto-fill the fields listed below.
- $\Box$  Is the collector also the Submitter This action will also auto-fill the fields listed below.
- **Submitter Last Name/First Name** First & last name of submitter.
- **Address/City/State/Zip –** Physical address of submitter.
- **Submitter Phone # -** Telephone number of submitter.
- **Submitter Email** Email address of submitter.
- **Business Name**  If appropriate**,** name of business with which submitter is associated.
- **Number of Specimens Shipped** Total number of specimens (auto-filled) associated with this lab submission that will be shipped to the lab for testing.

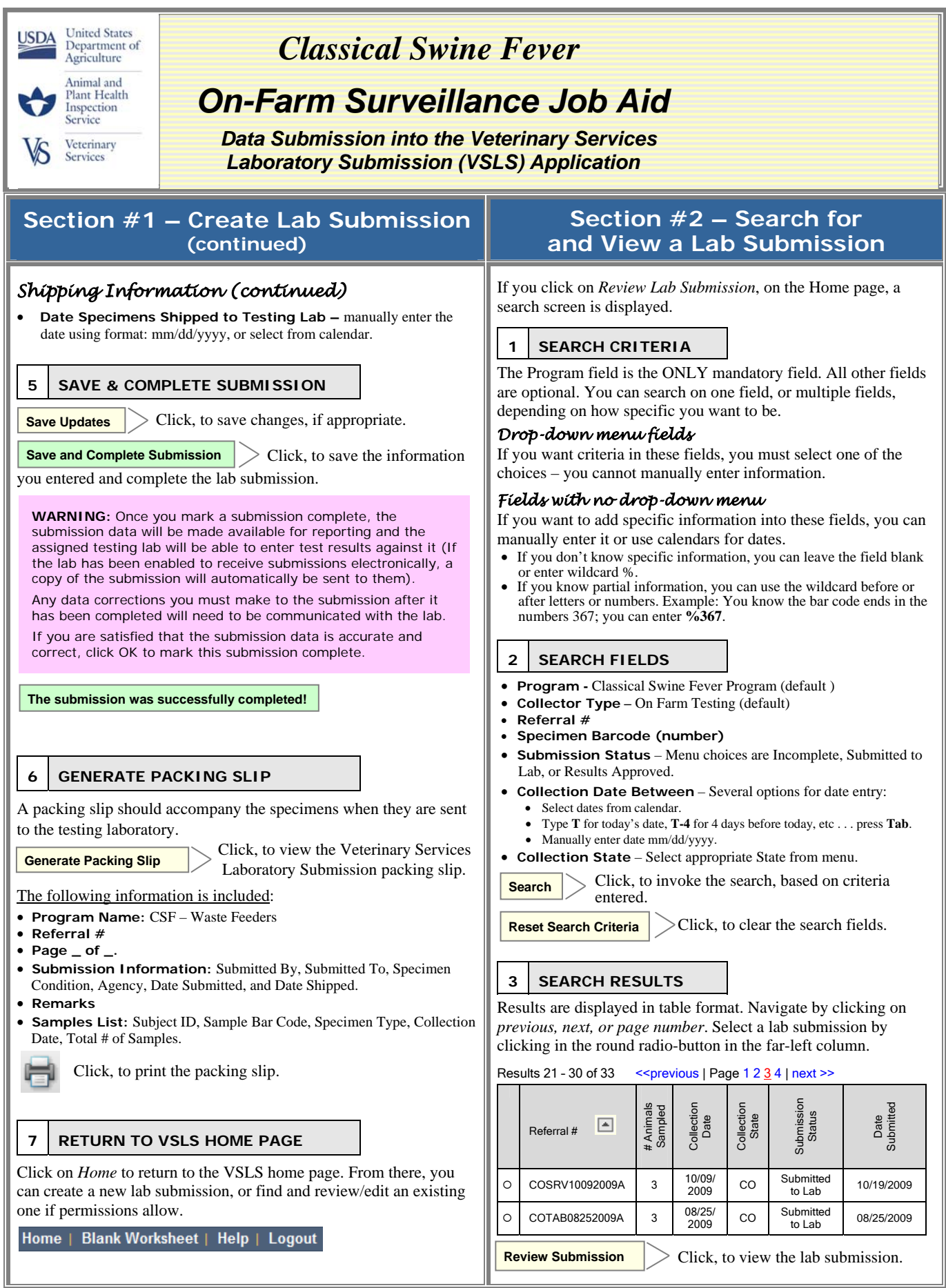

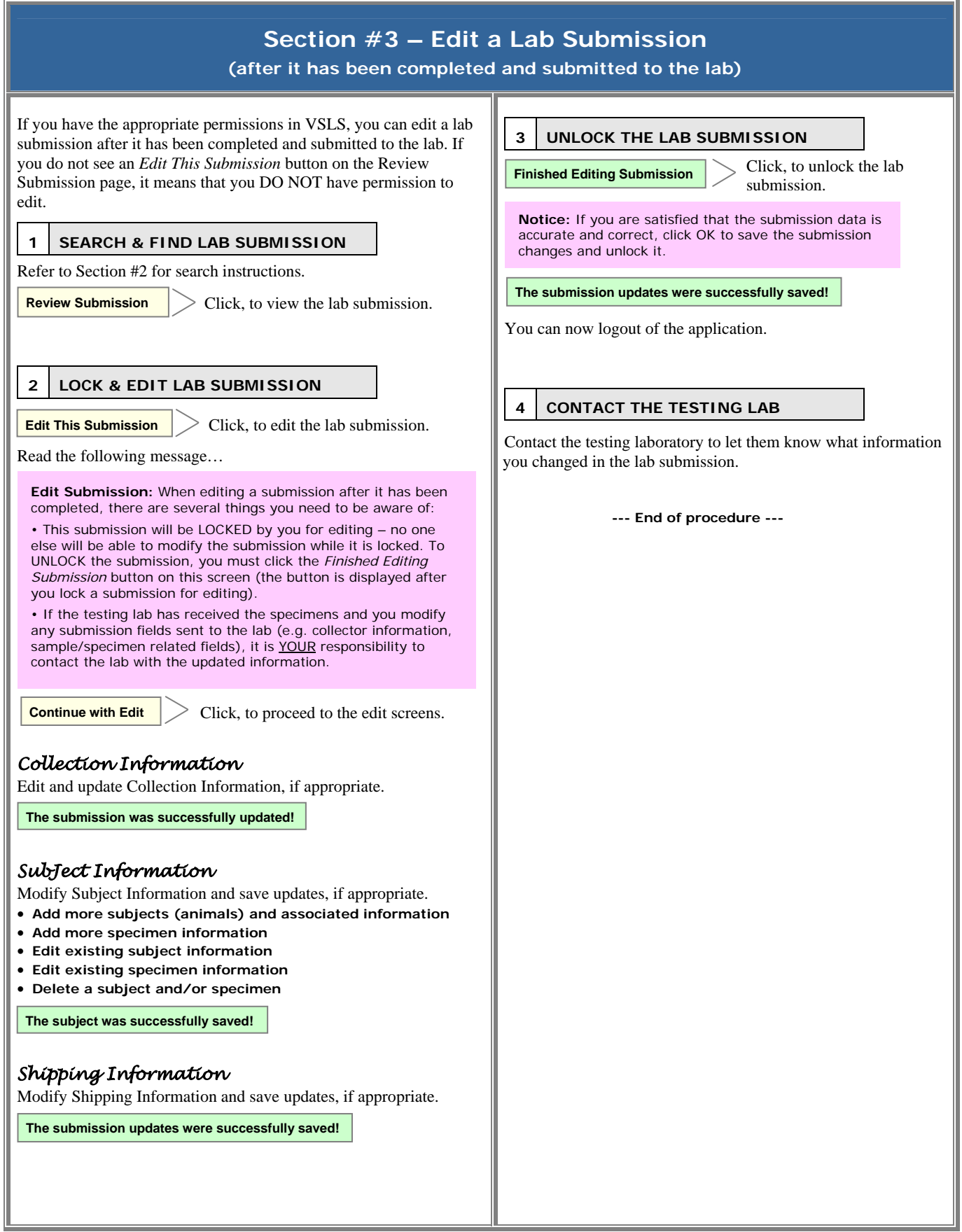